Zygo Metrology

ZYGO社では、顕微鏡に対物レンズを取り付けた段階で、『System Error File』を作成する事を

System Error File

System Error File **System Error File System Error File** 

で作成している。

## System Error File

MetroPro McroErr.app

Load Application

WetroPro

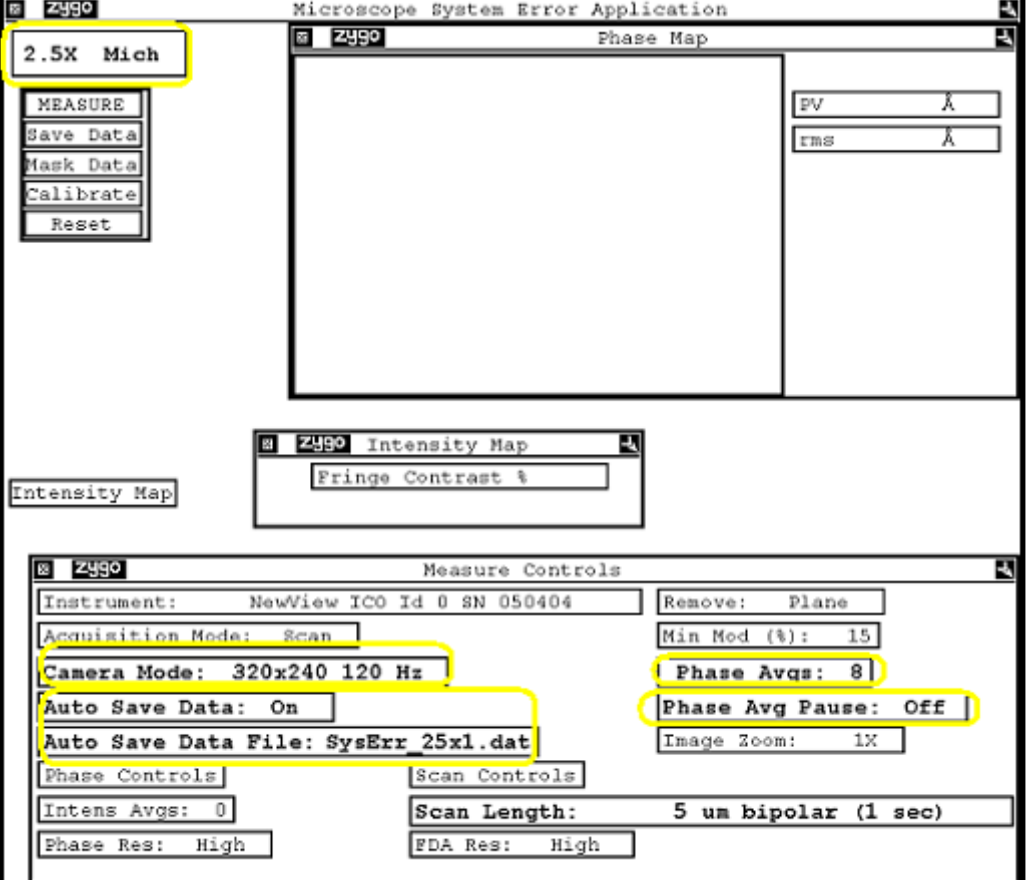

## Objective

Reference Flat

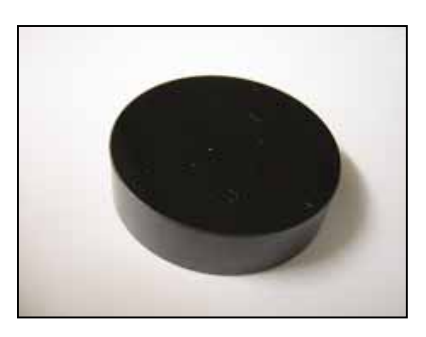

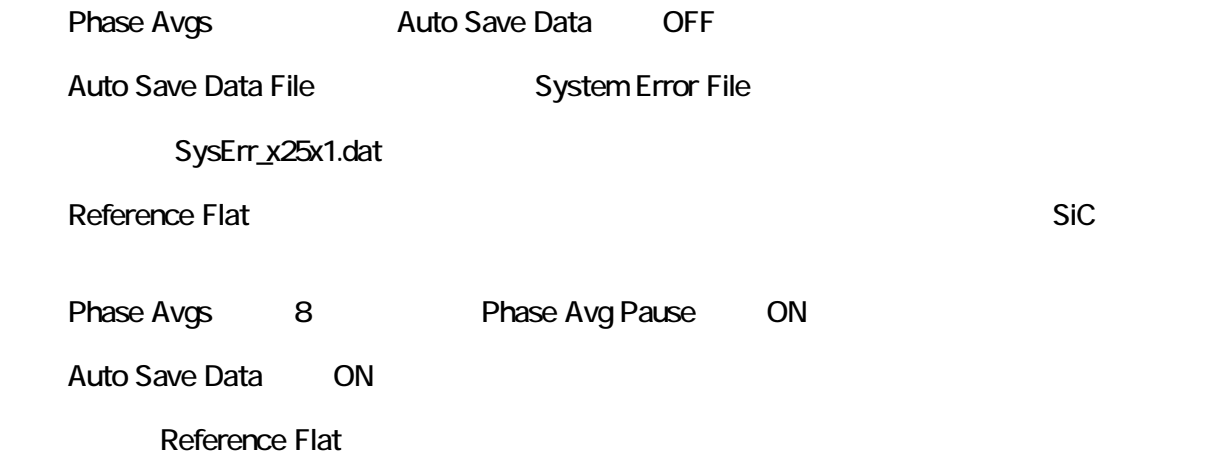

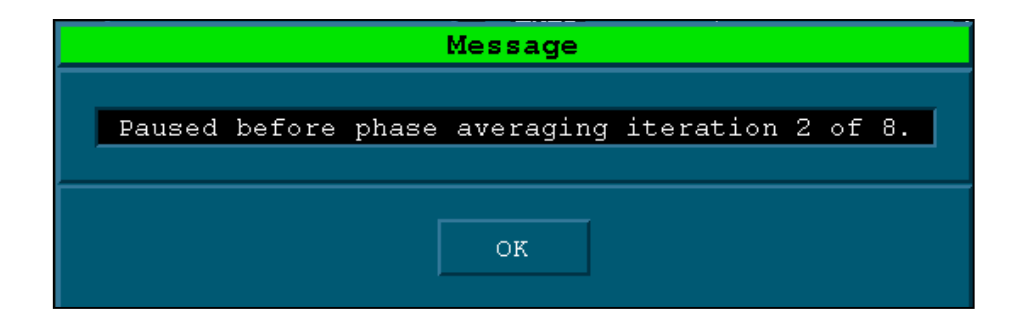

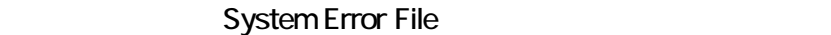

System Error

System Error File

2.5X 5X Michelson

## System Error File

System Error File MetroPro

## **Measure Control**

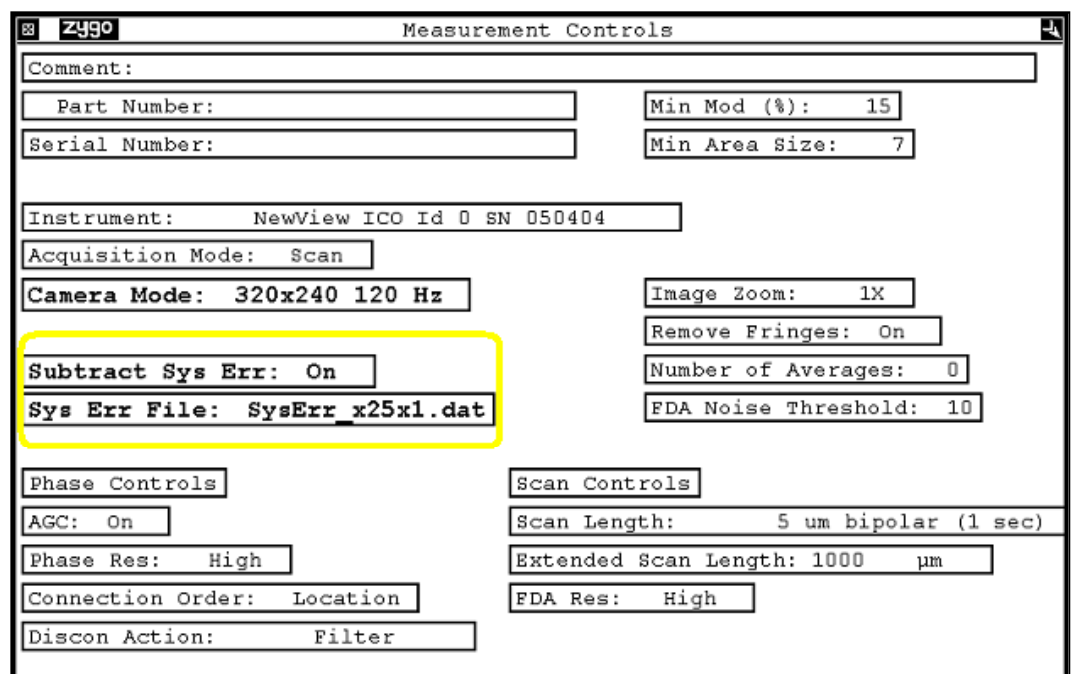

Substract Sys Err ON

Sys Err File **System Error File** System Error